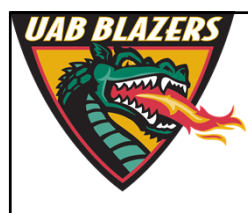

*Knowledge that will change your world*

### **Pathway software and databases**

**Stephen Barnes University of Alabama at Birmingham**

**sbarnes@uab.edu**

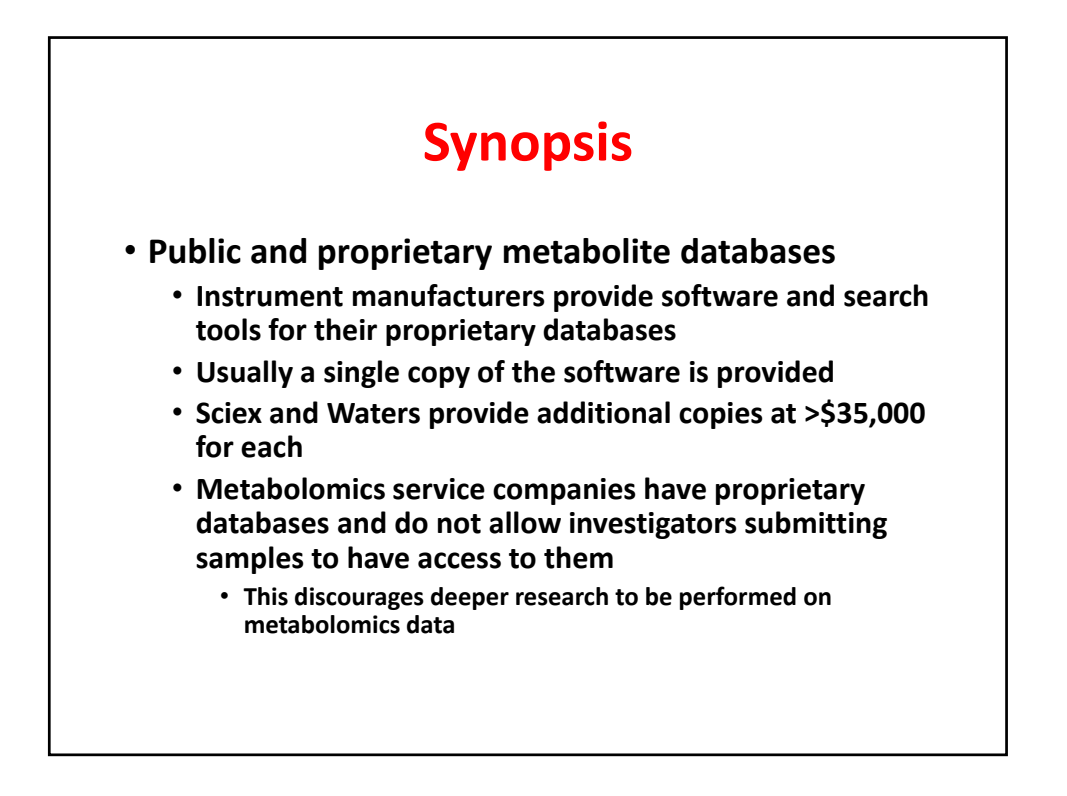

## **Public databases**

#### • **North America**

- **Metlin (https://metlin.scripps.edu/index.php)**
- **Human metabolomics database http://www.hmdb.ca/**
- **PubChem http://pubchem.ncbi.nlm.nih.gov/**
- **Metabolomics Workbench (http://www.metabolomicsworkbench.org/data/index.php)**
- **Europe**
	- **ChemSpider (http://www.chemspider.com/)**
	- **Metabolights (https://www.ebi.ac.uk/metabolights/)**
- **Asia**
	- **Kyoto Encyclopedia of Genes and Genomes (KEGG) (http://www.genome.jp/kegg/)**

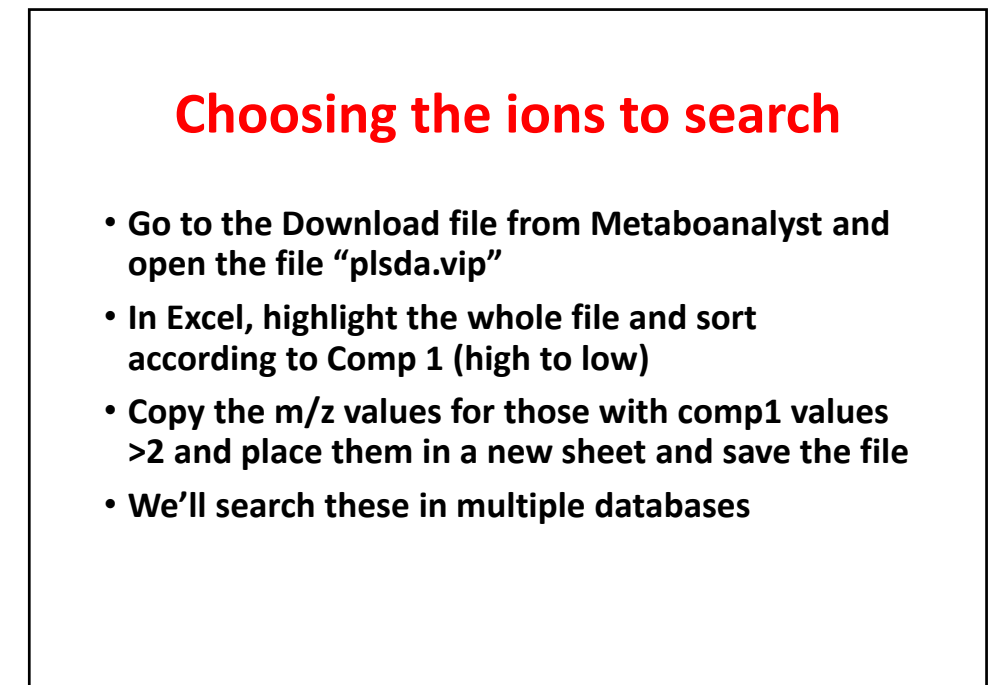

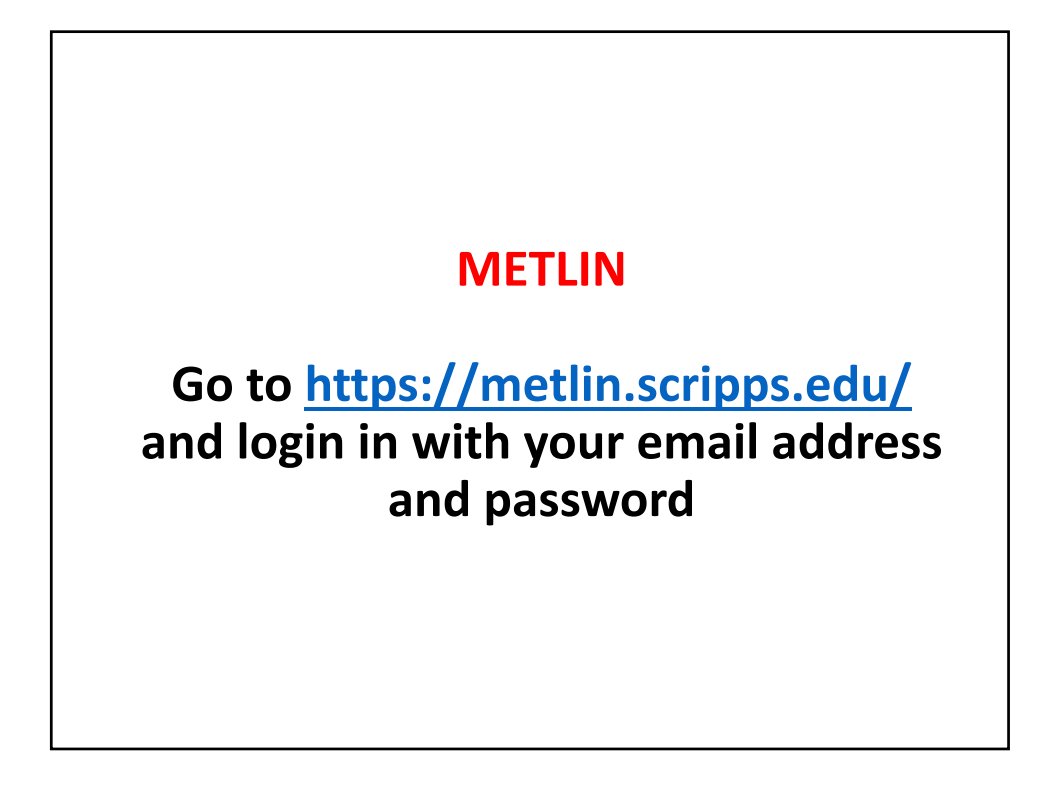

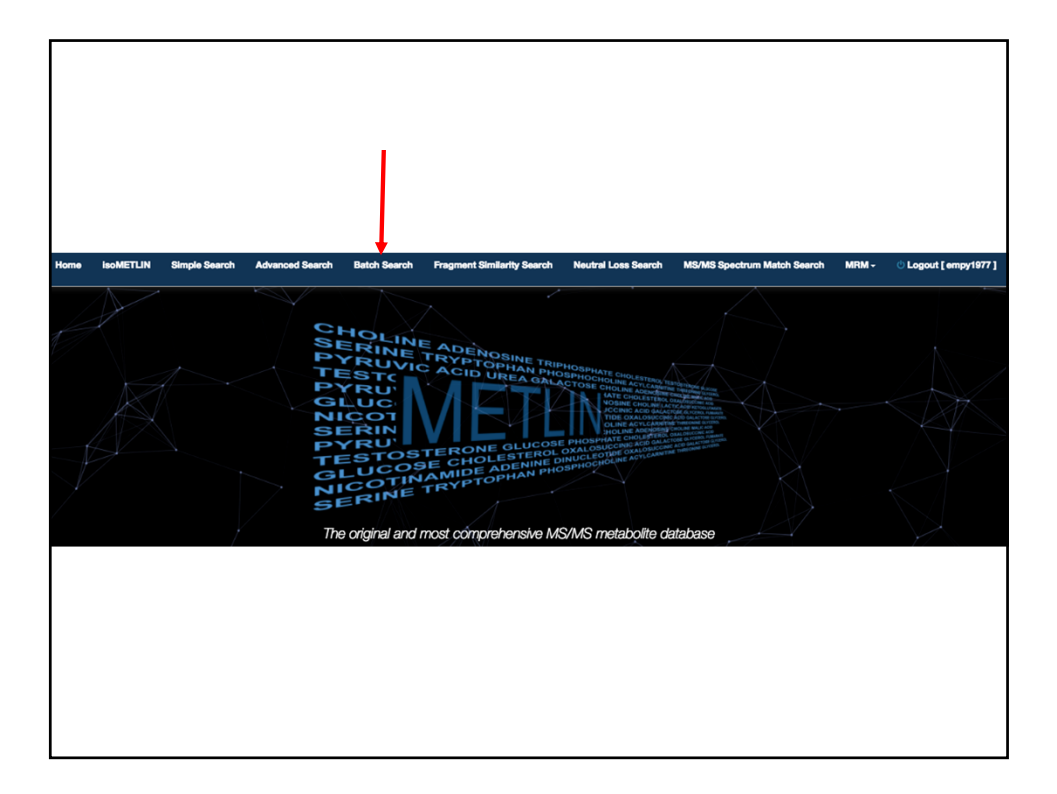

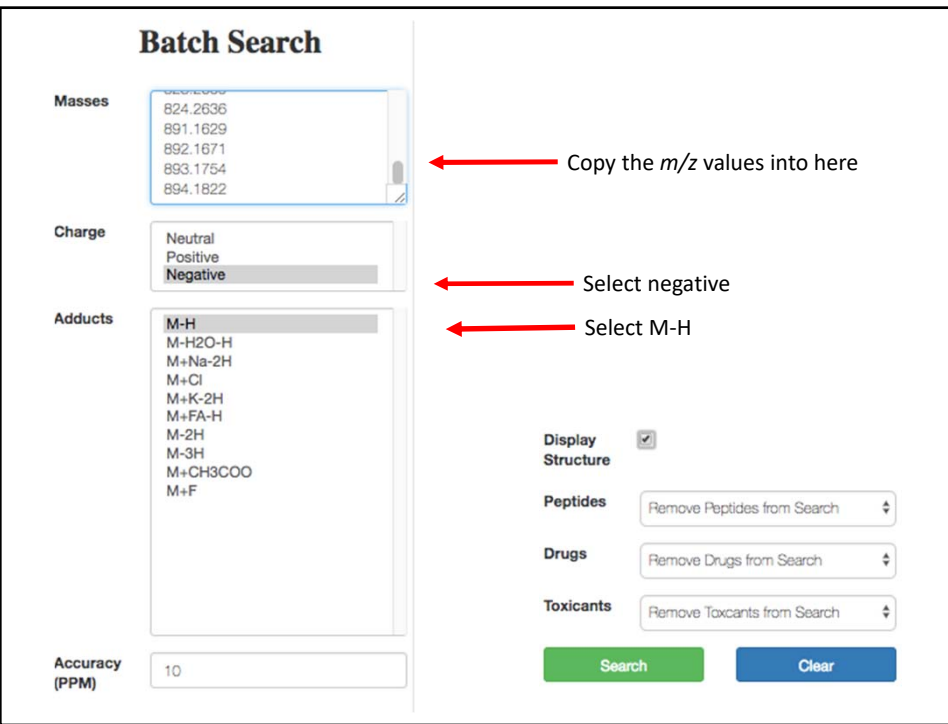

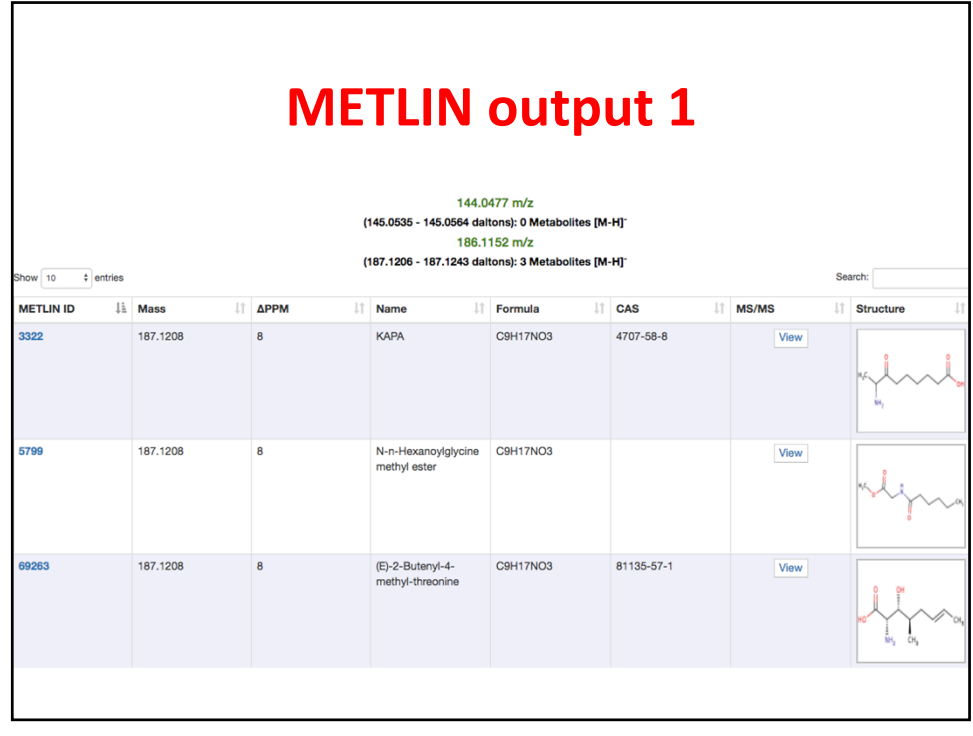

# **No hits to 4‐ethylphenol sulfate**

201.0237 m/z (202.029 - 202.033 daltons): 0 Metabolites [M-H]<sup>-</sup> 202.0266 m/z (203.0319 - 203.0359 daltons): 0 Metabolites [M-H]<sup>-</sup> 203.0219 m/z (204.0271 - 204.0312 daltons): 0 Metabolites [M-H]<sup>-</sup>

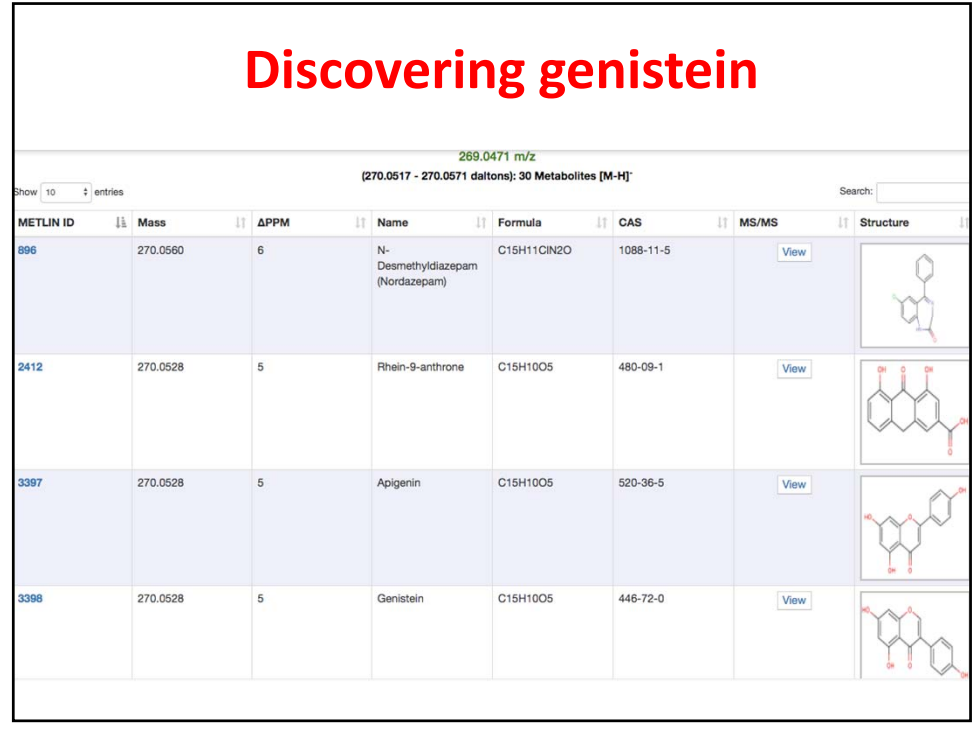

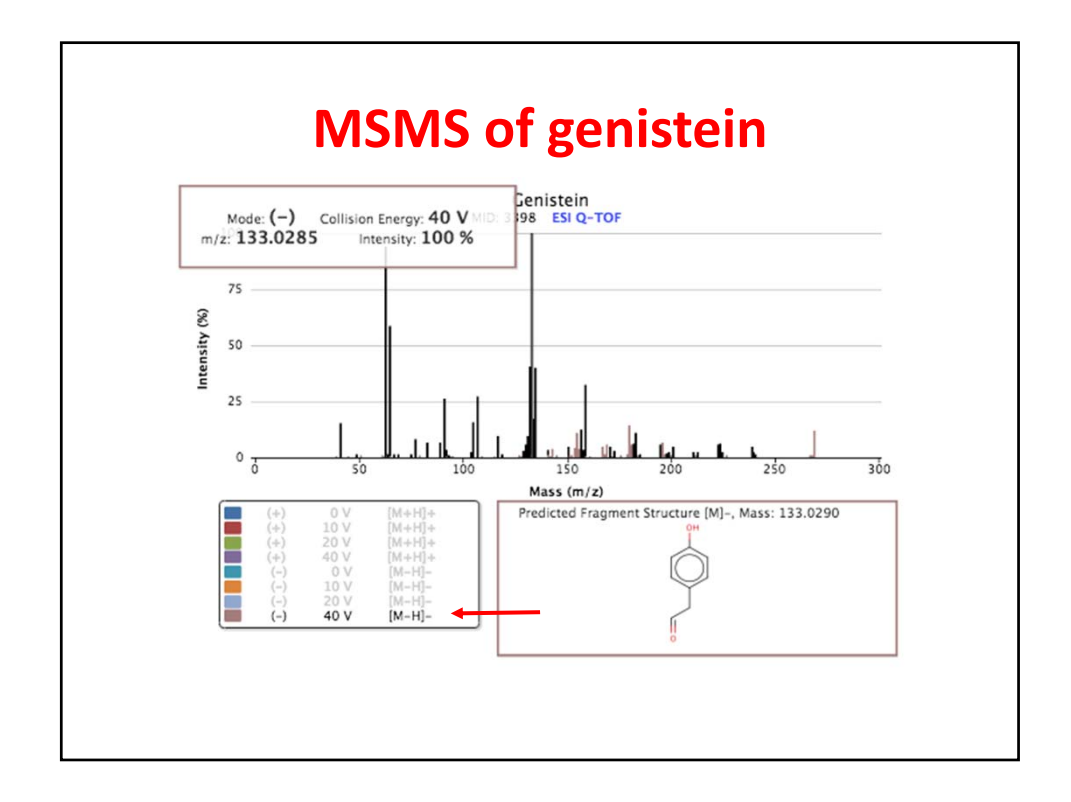

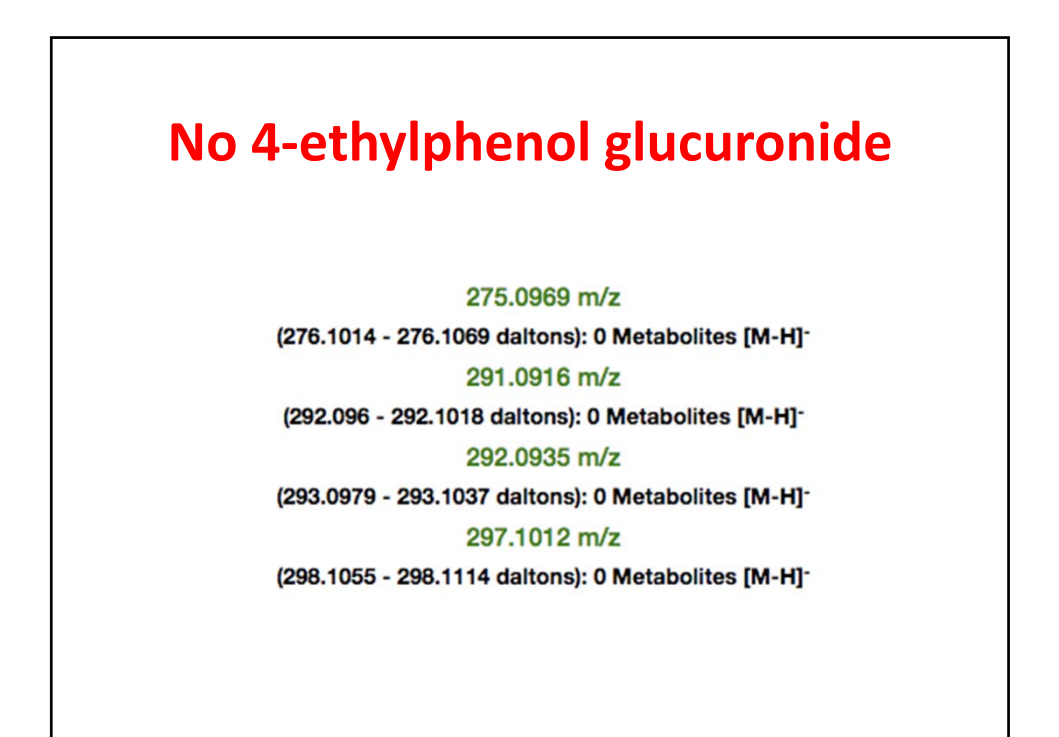

# **METLIN identifies apigenin sulfate, but not genistein sulfate**

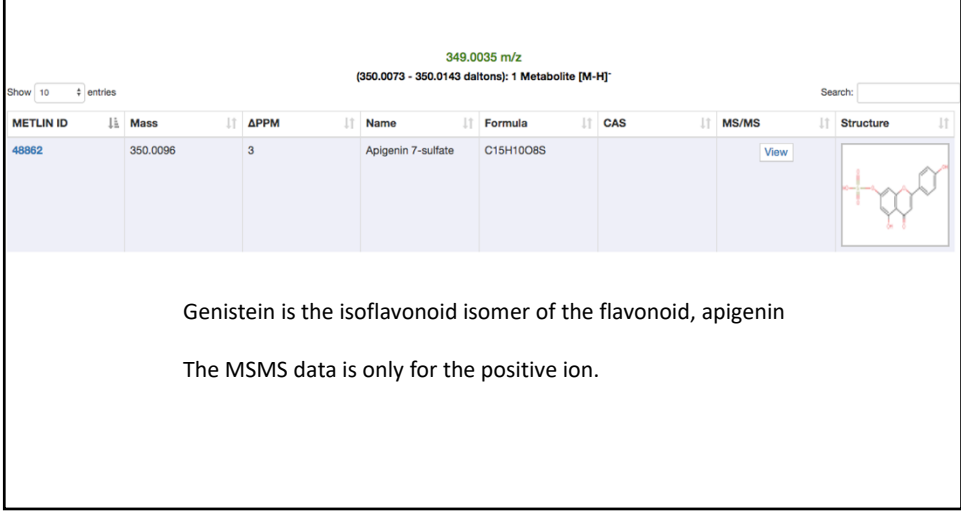

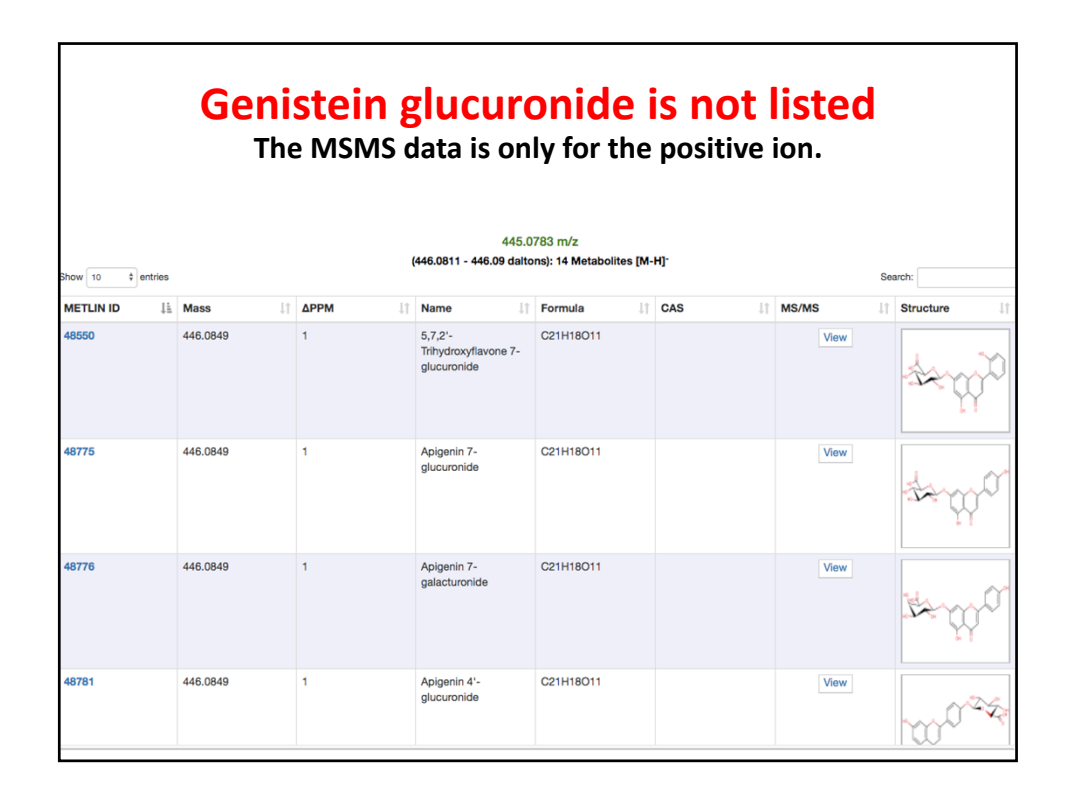

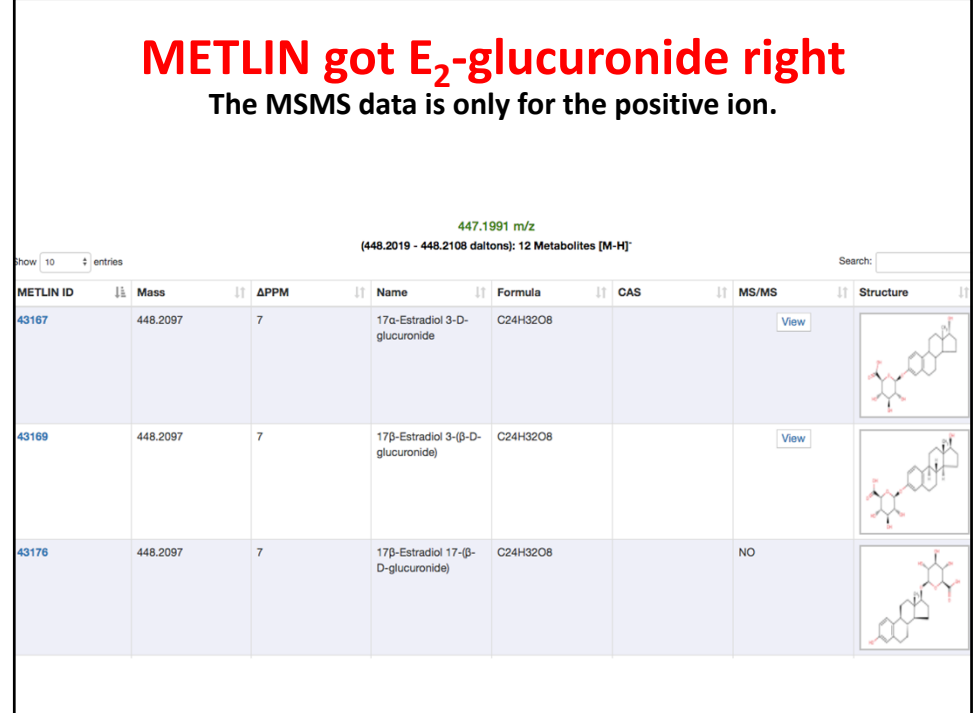

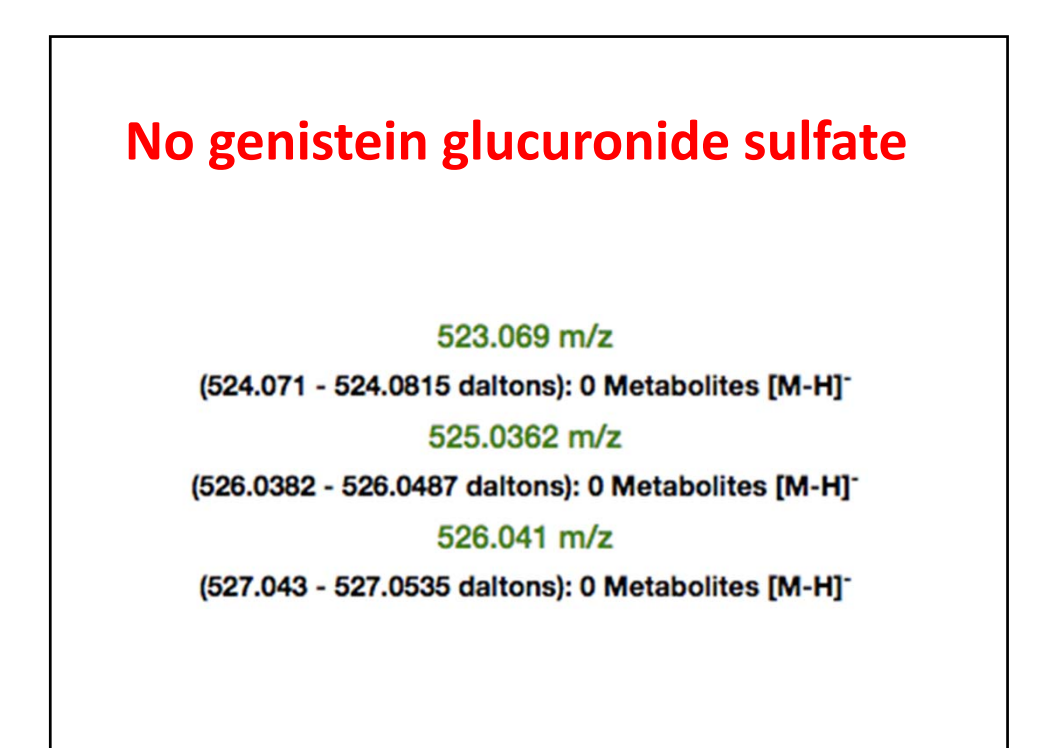

### **Did find genistein diglucuronide but the MSMS data is only for the positive ion.**

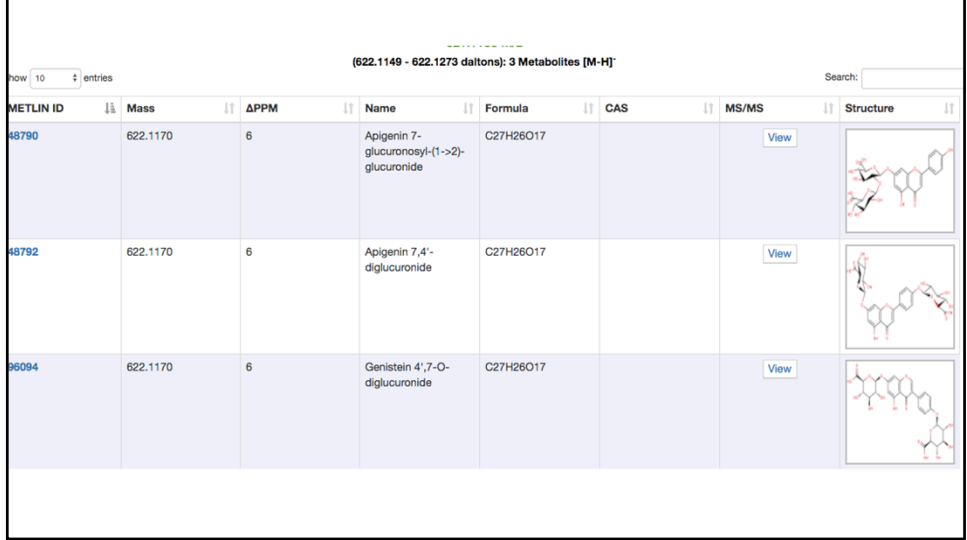

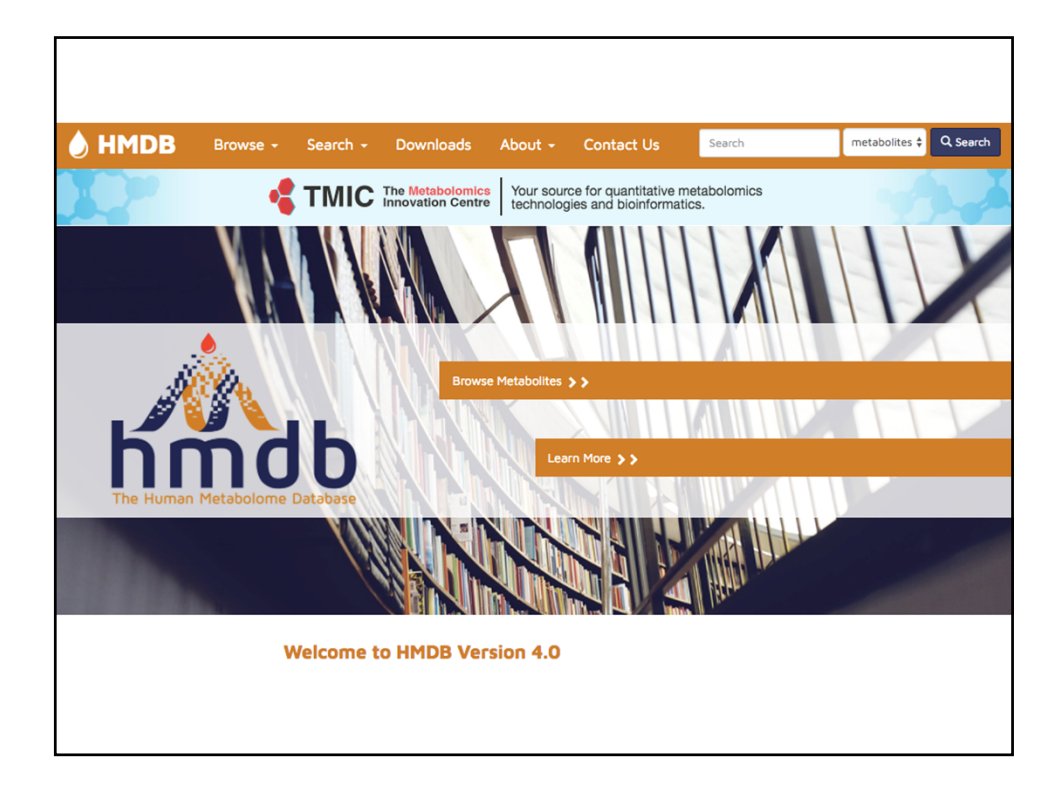

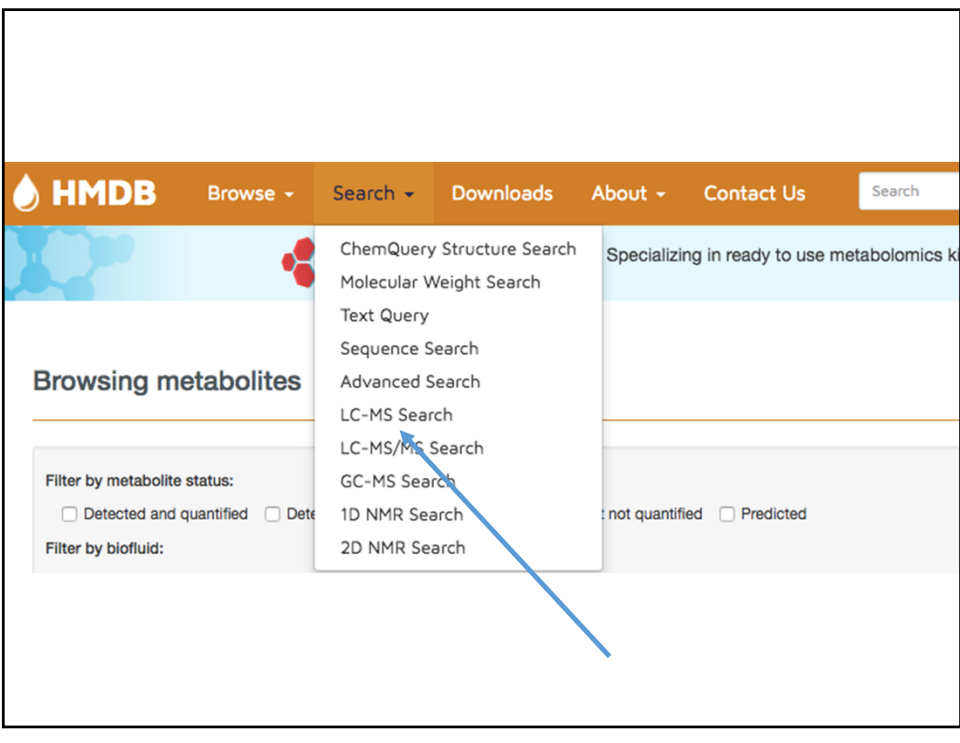

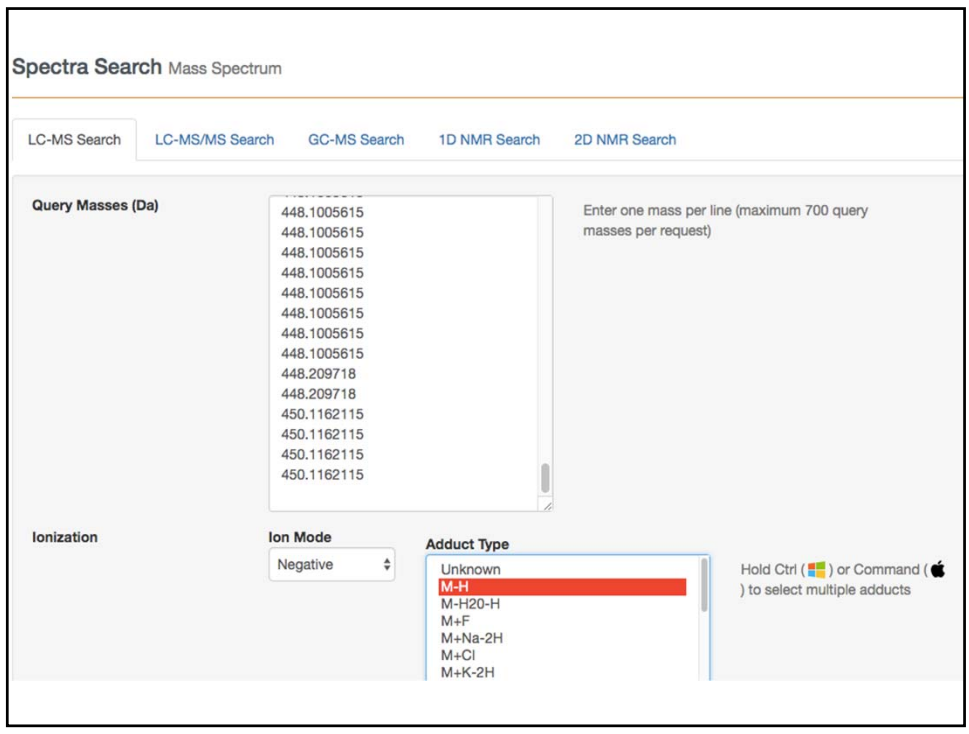

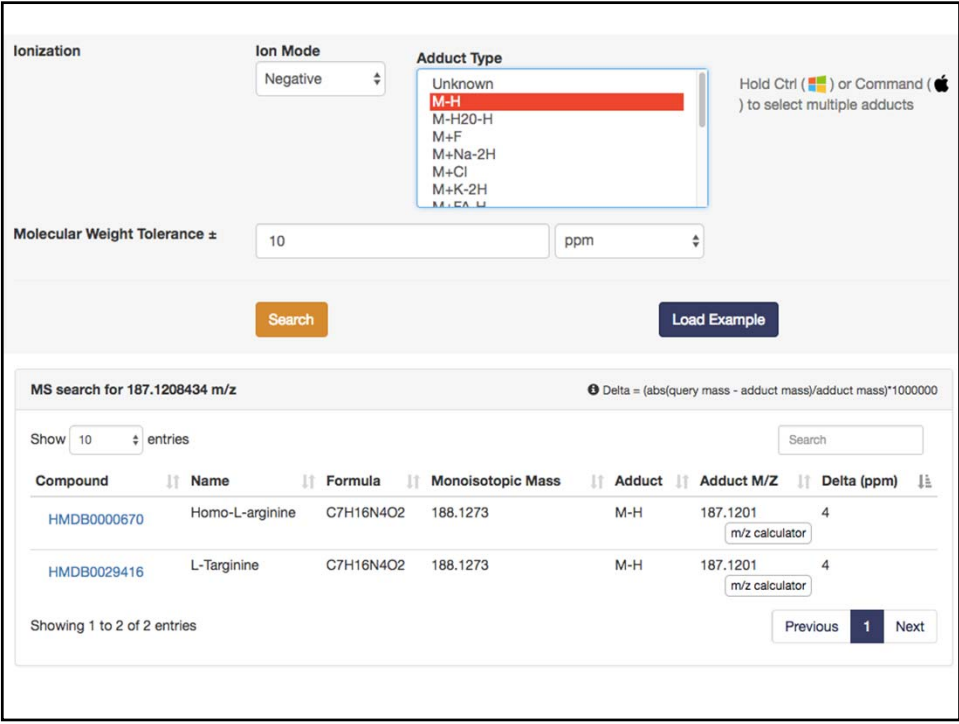

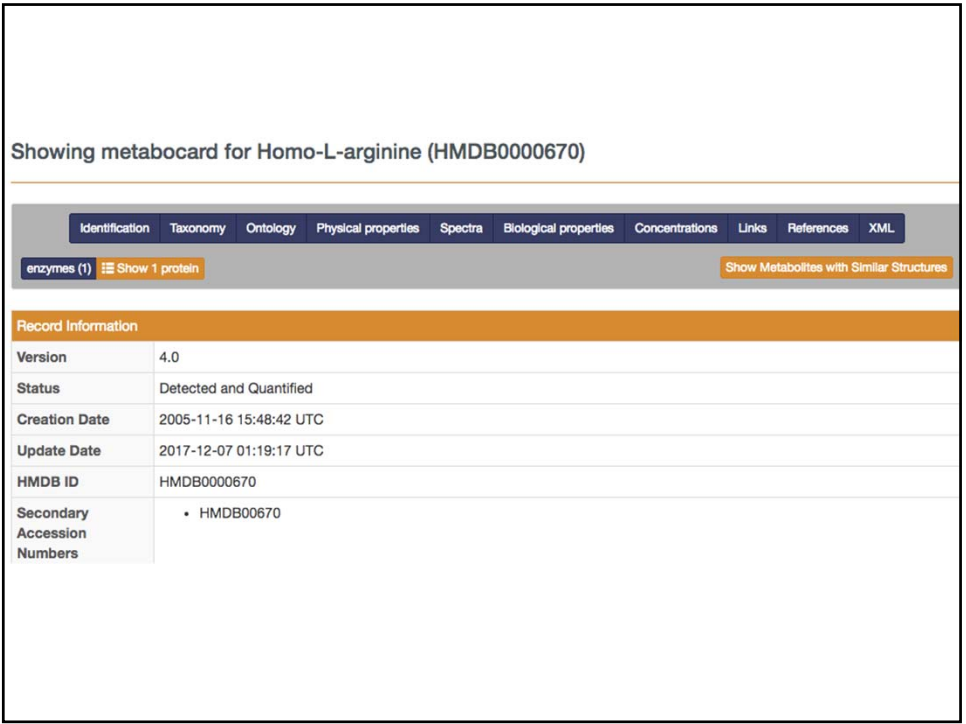

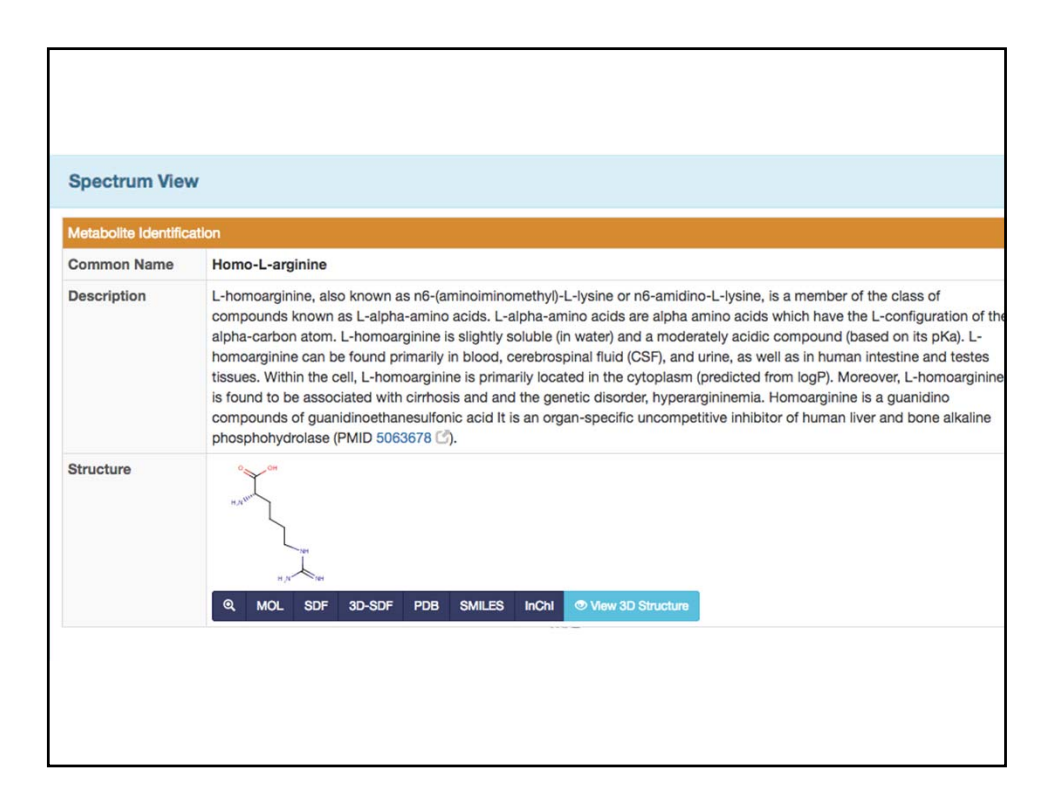

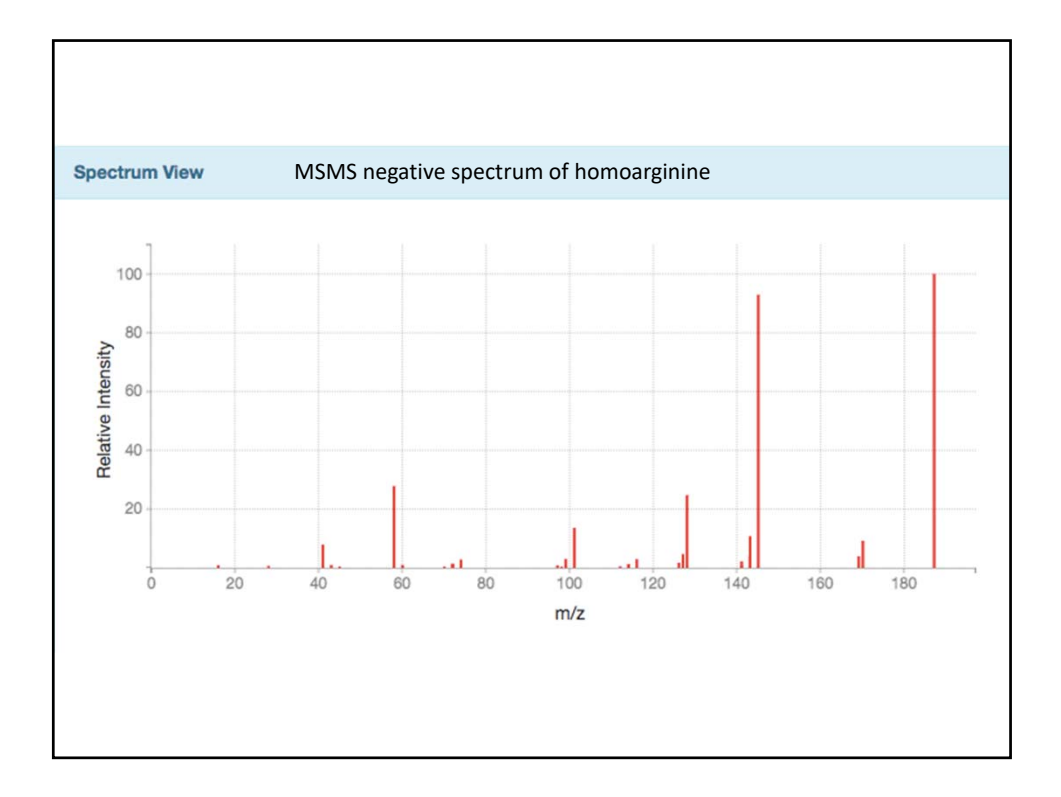

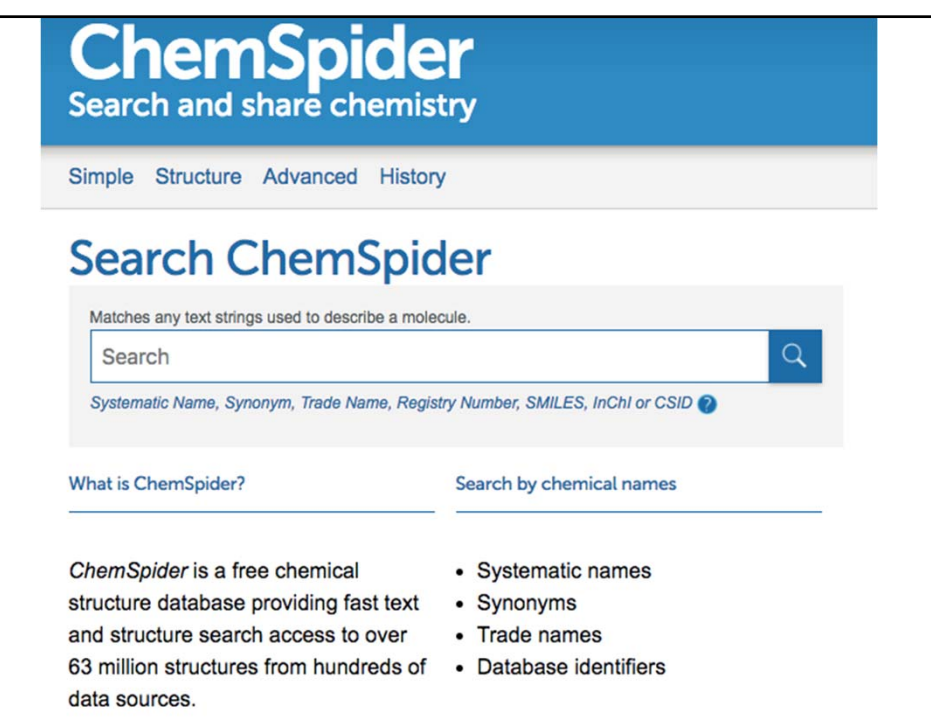

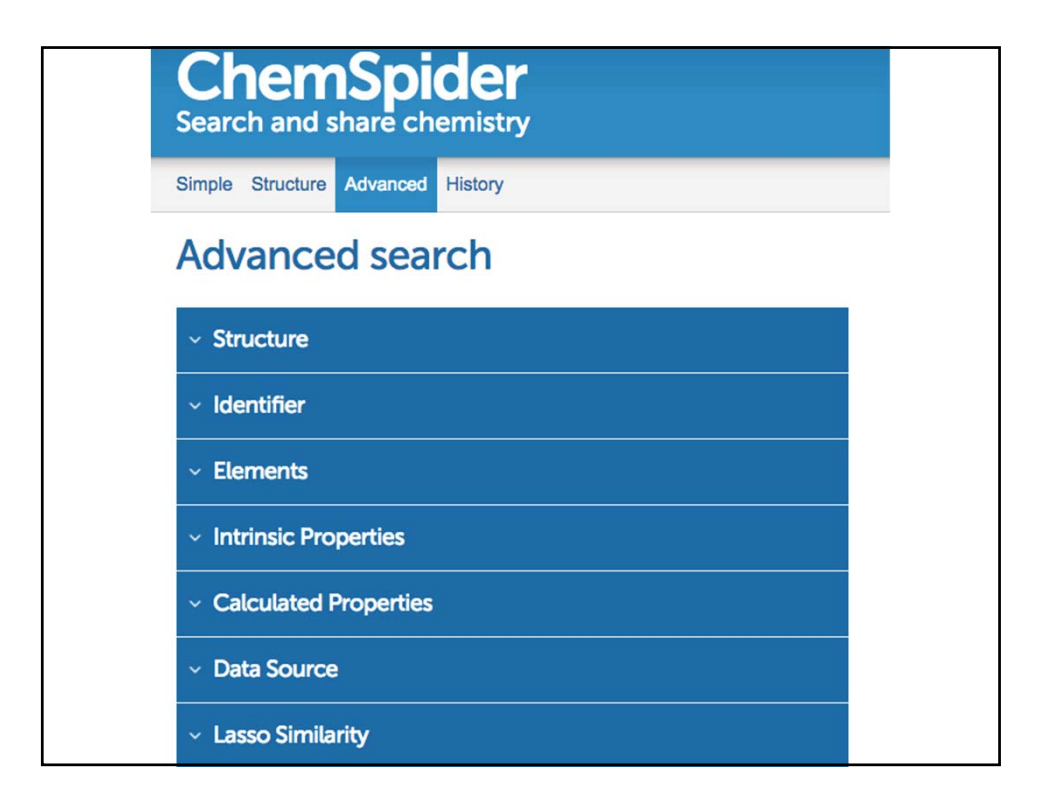

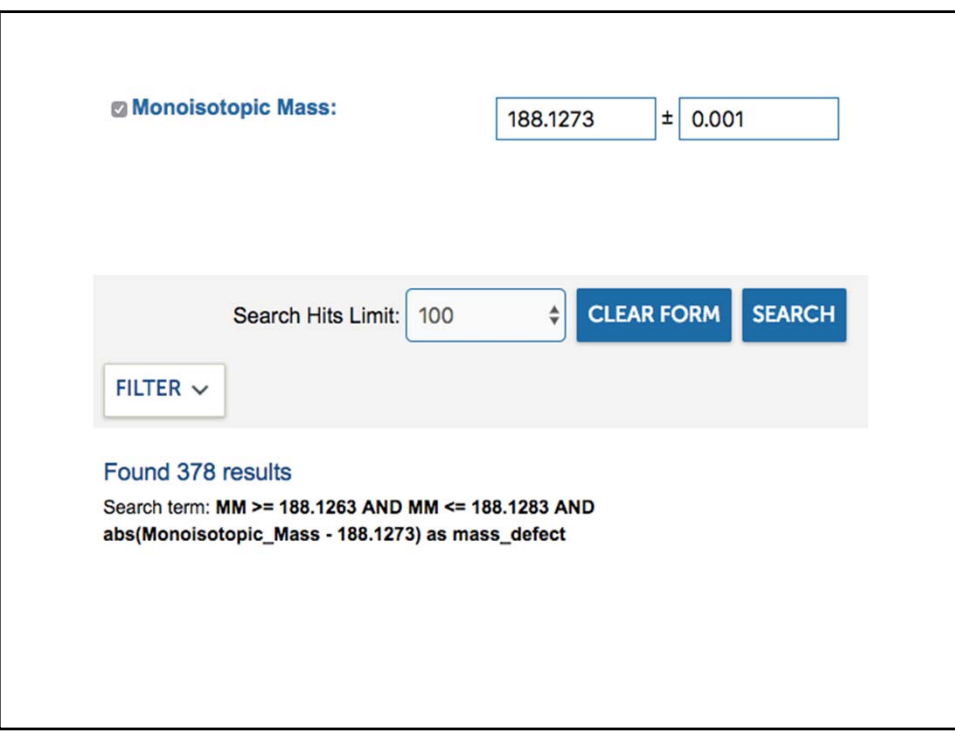

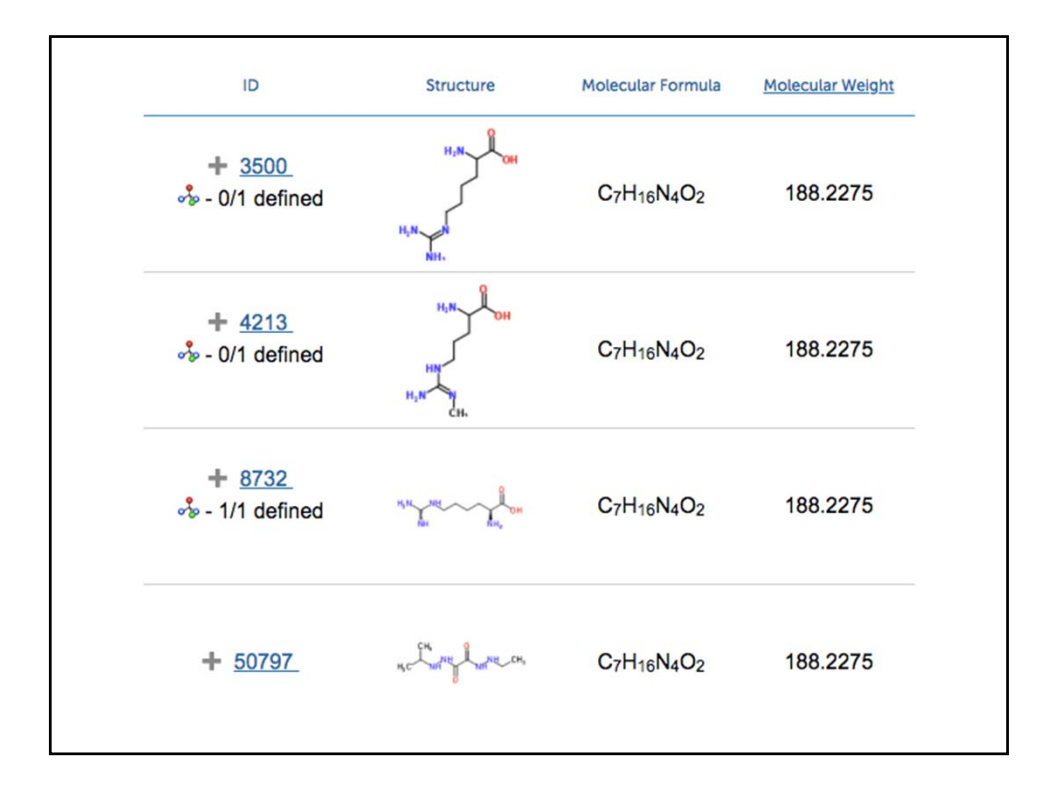

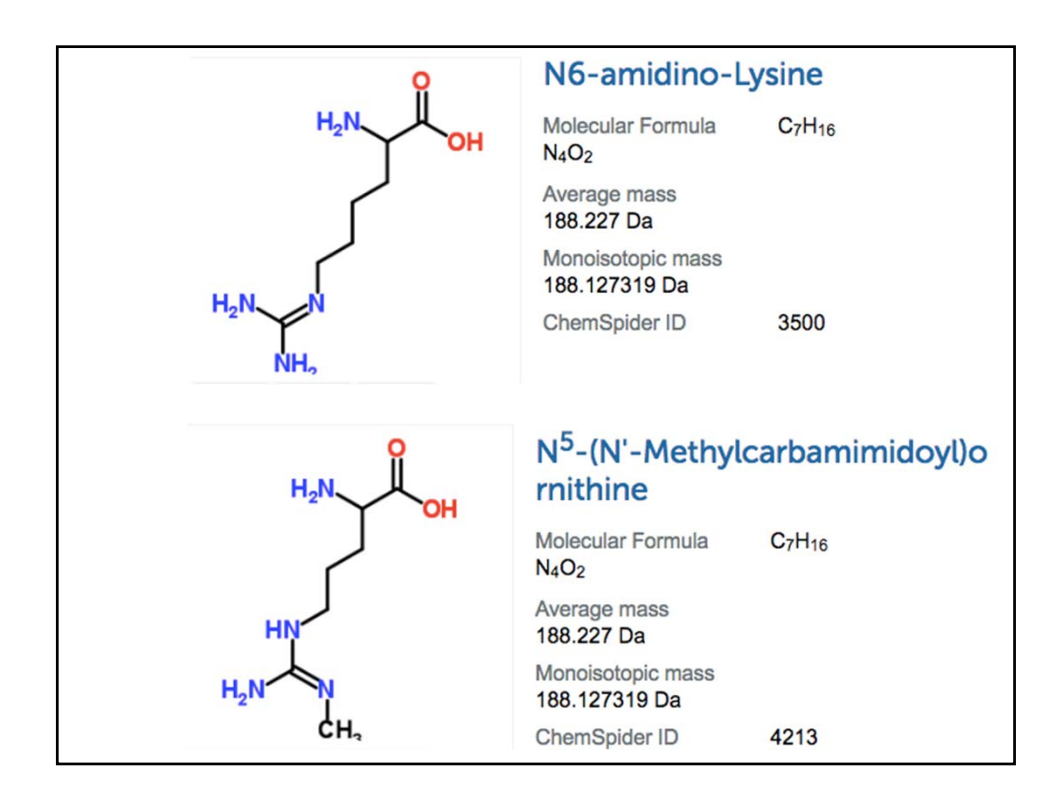

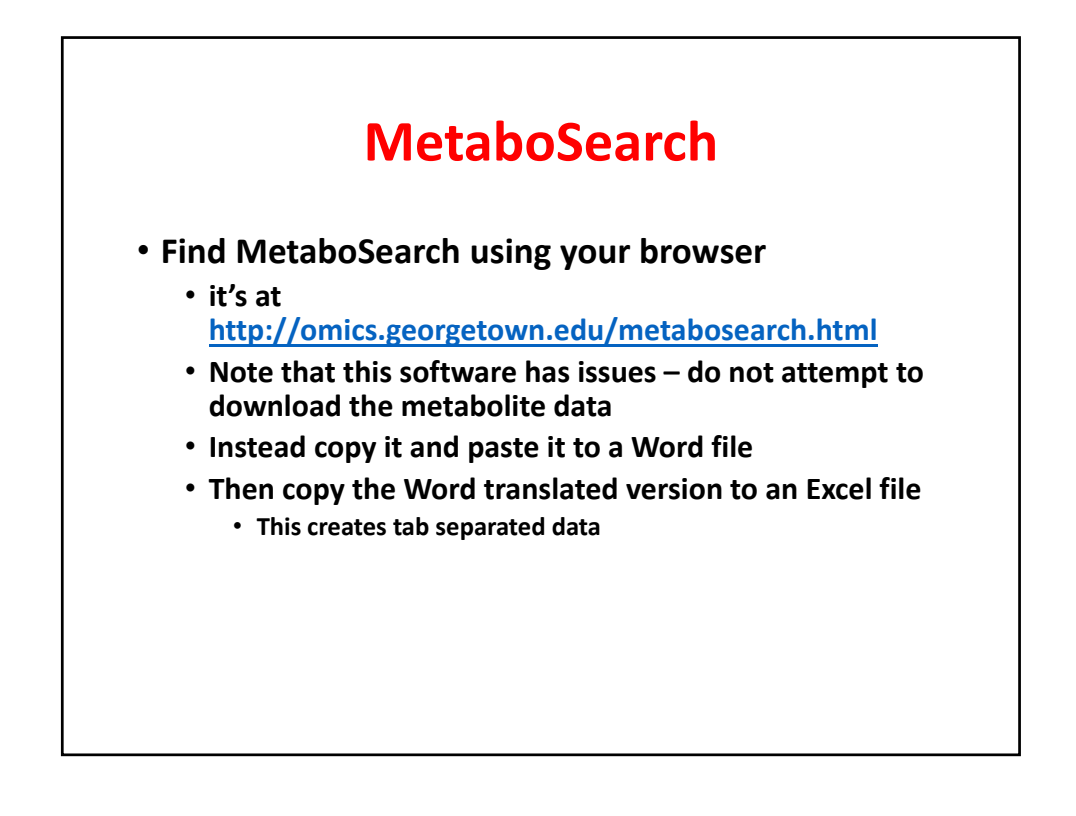

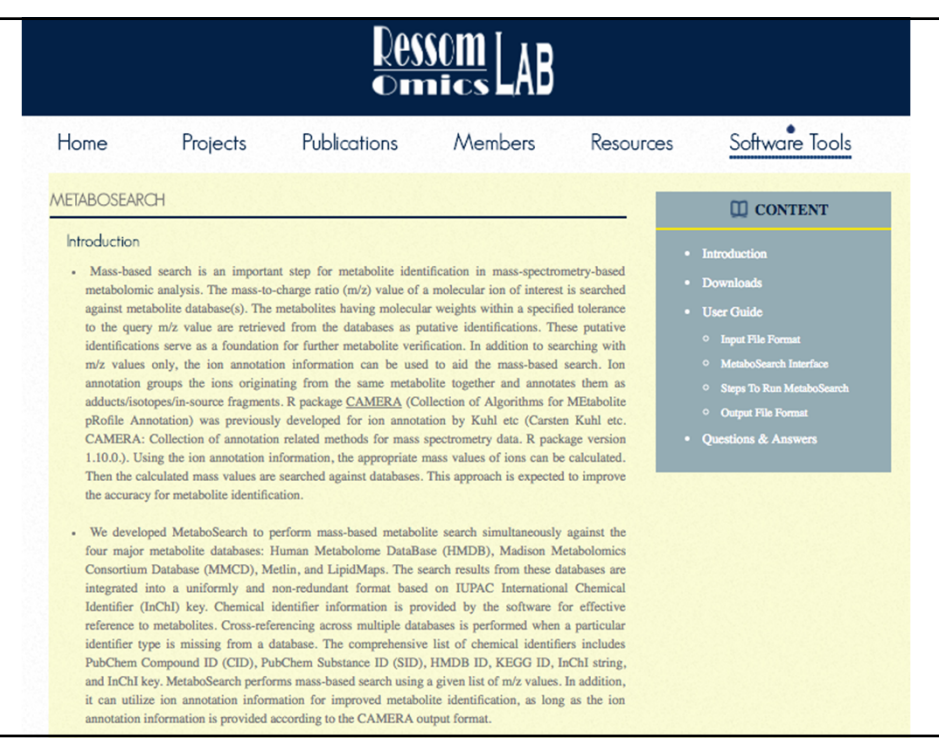

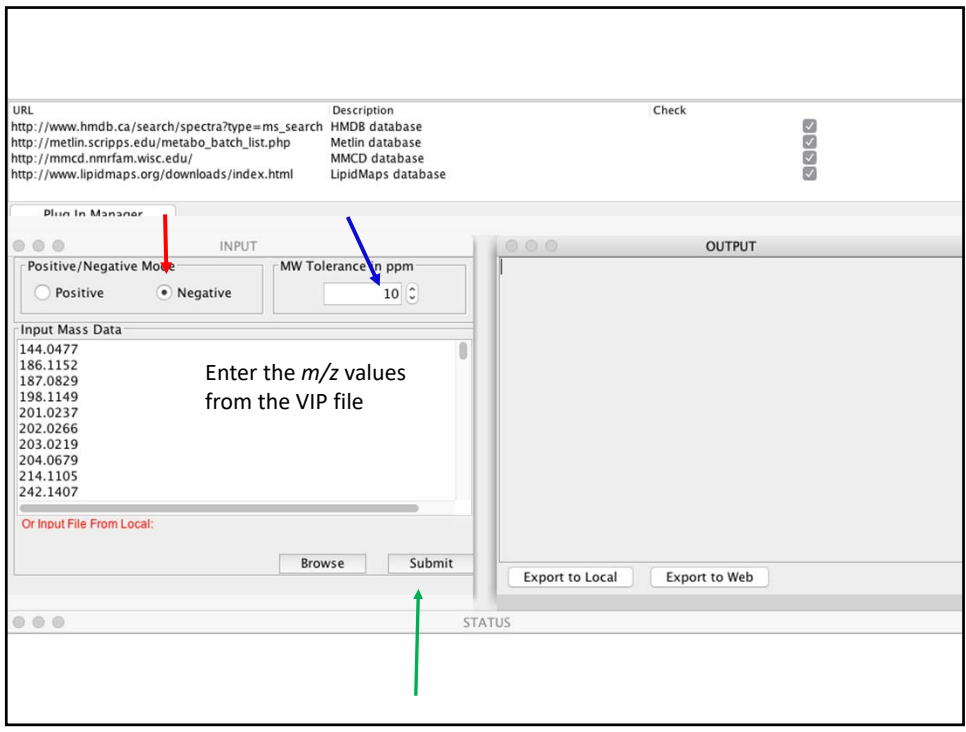

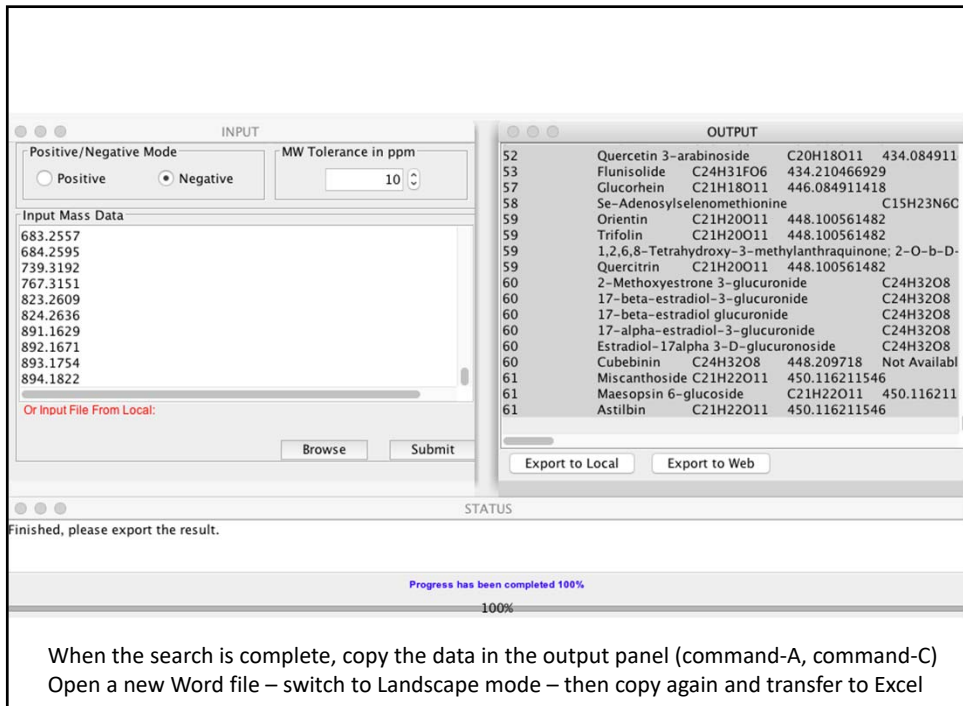

T

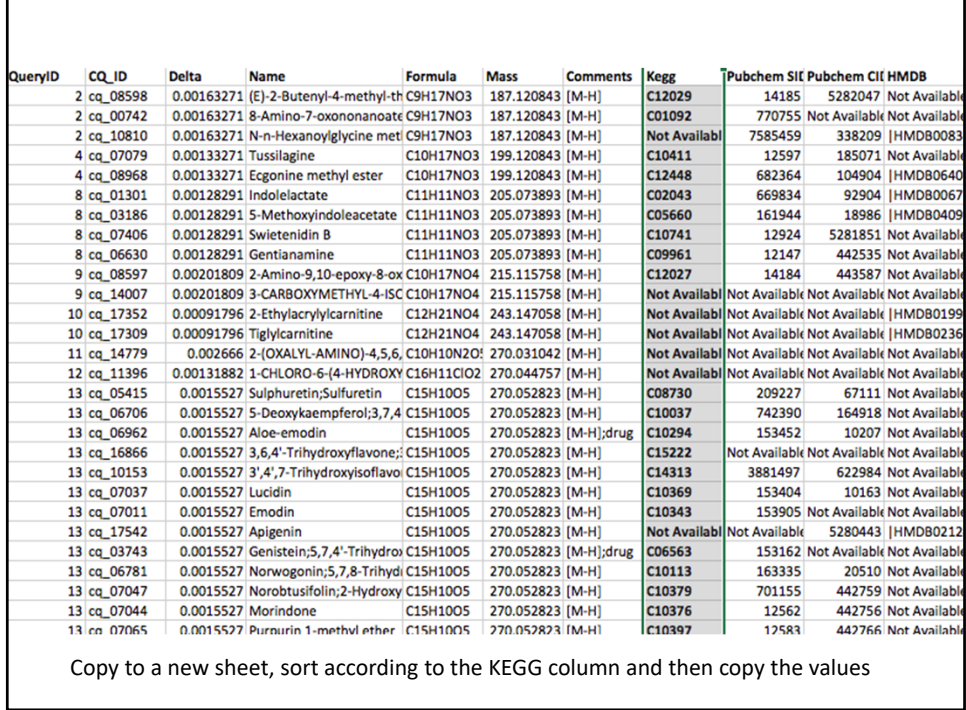

## **Going to the KEGG Pathway website**

- http://www.genome.jp/kegg/pathway.html
- We'll take the compounds detected in MetaboSearch that have KEGG identifiers
- These can be mapped to pathways

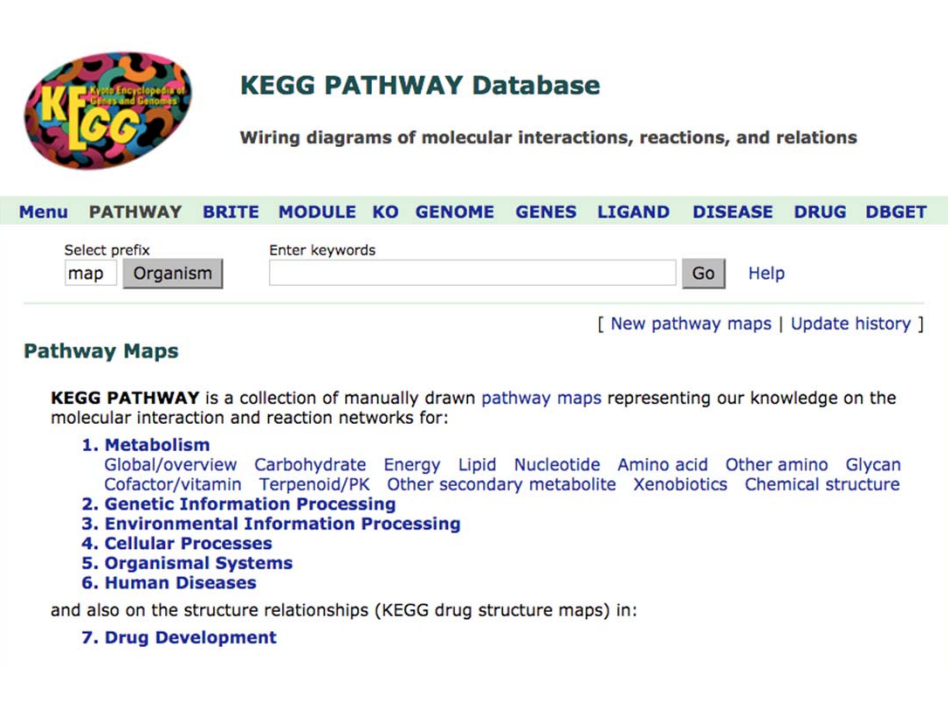

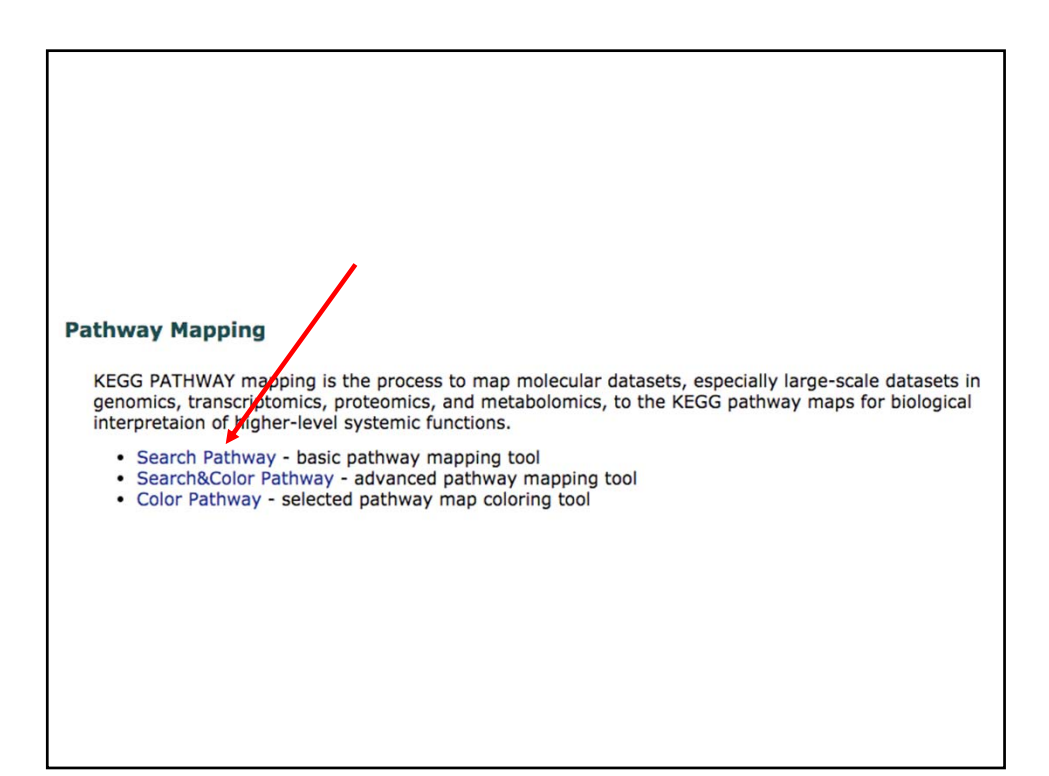

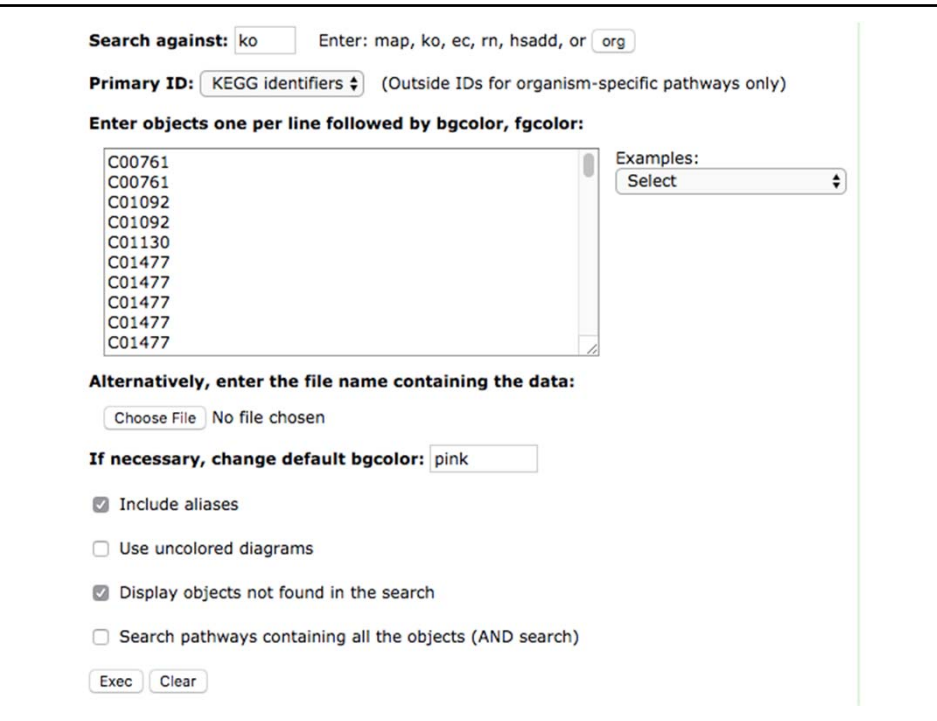

#### **Pathway Search Result**

```
Following object(s) was/were not found cpd:C01130 cpd:C01821 cpd:C02822 cpd:C03357<br>cpd:C03502 cpd:C04300 cpd:C04888 cpd:C05691 cpd:C06817 cpd:C06979 cpd:C07005<br>cpd:C07310 cpd:C07486 cpd:C08160 cpd:C08174 cpd:C08183 cpd:C08
cpd:C08951 cpd:C09011 cpd:C09013 cpd:C09116 cpd:C09261 cpd:C09359 cpd:C09486
cpd:C09553 cpd:C09795 cpd:C09800 cpd:C09803 cpd:C09961 cpd:C10023 cpd:C10025
cpd:C10037 cpd:C10042 cpd:C10052 cpd:C10053 cpd:C10069 cpd:C10092 cpd:C10113
cpd:C10114 cpd:C10294 cpd:C10343 cpd:C10359 cpd:C10369 cpd:C10376 cpd:C10379
cpd:C10397 cpd:C10411 cpd:C10741 cpd:C10753 cpd:C11237 cpd:C11593 cpd:C11930<br>cpd:C11931 cpd:C12027 cpd:C12029 cpd:C12656 cpd:C12699 cpd:C12848 cpd:C14313
cpd:C14625 cpd:C15218 cpd:C15222 cpd:C17449
Sort by the pathway list
Show all objects
    . ko01110 Biosynthesis of secondary metabolites (10)
    . ko01100 Metabolic pathways (5)
    . ko00944 Flavone and flavonol biosynthesis (5)
    • ko00943 Isoflavonoid biosynthesis (4)
    . ko00950 Isoquinoline alkaloid biosynthesis (2)
    . ko00902 Monoterpenoid biosynthesis (2)
    • ko00941 Flavonoid biosynthesis (2)
    . ko00380 Tryptophan metabolism (2)
```
. ko00140 Steroid hormone biosynthesis (2)

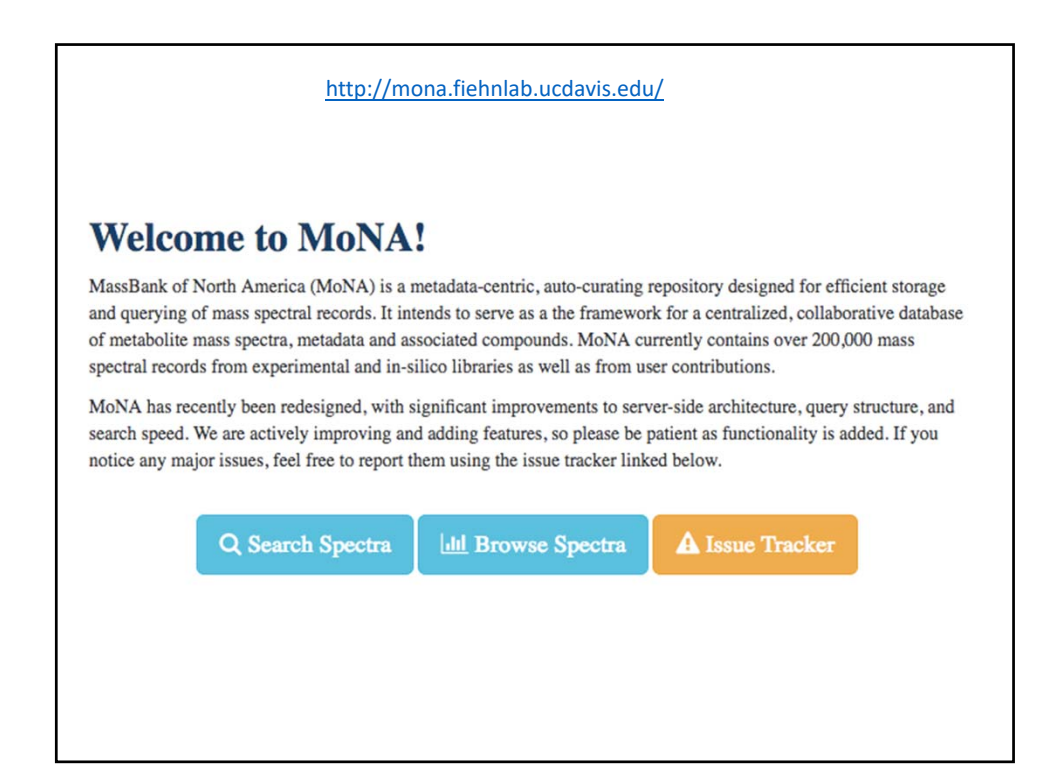

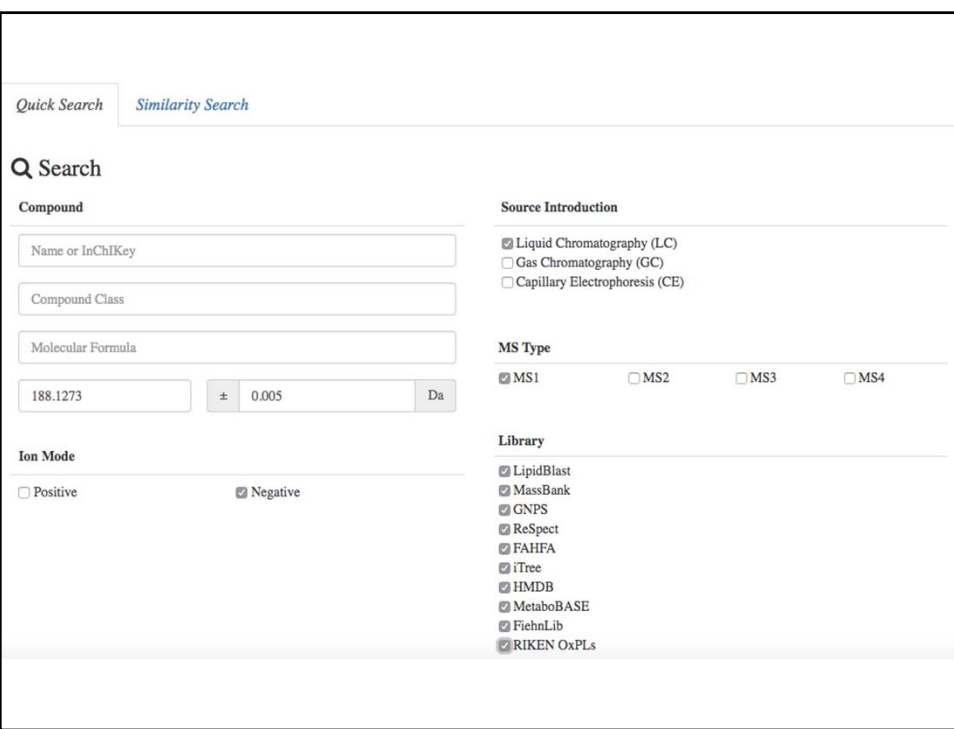

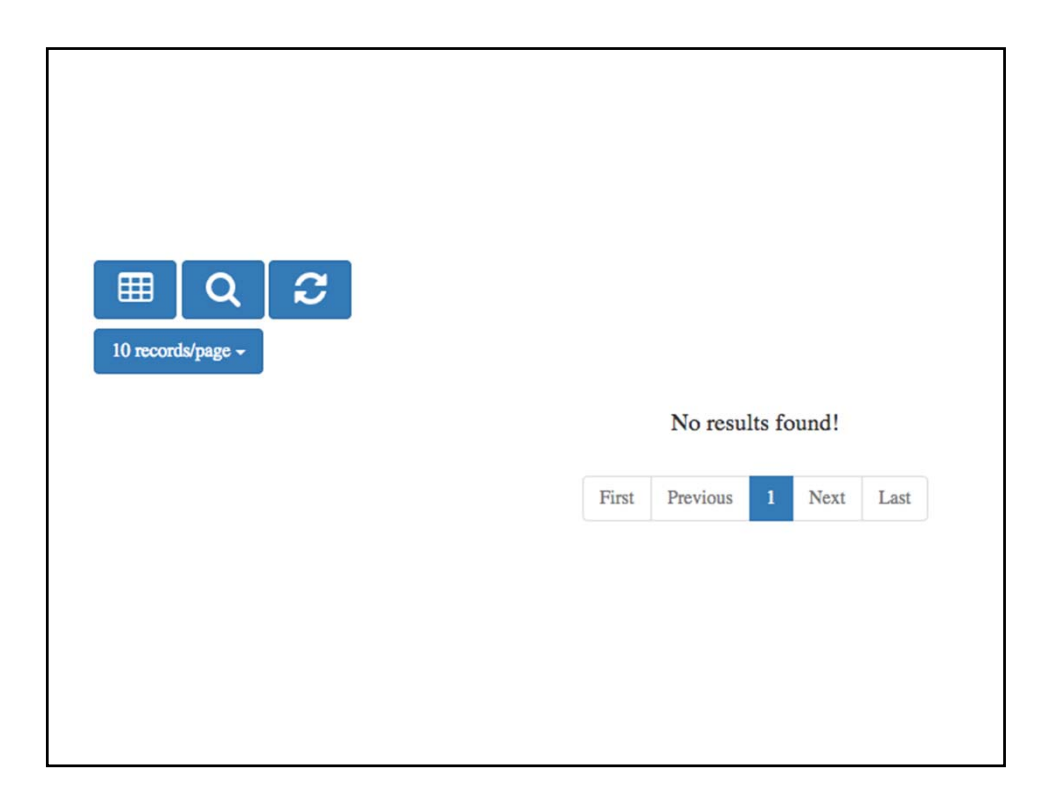

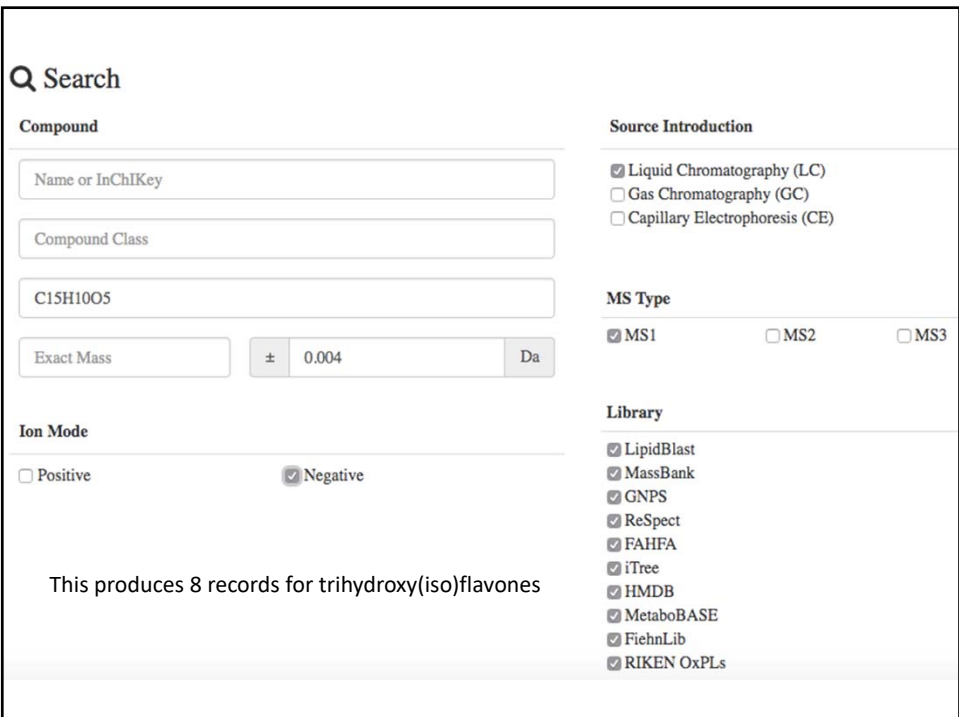

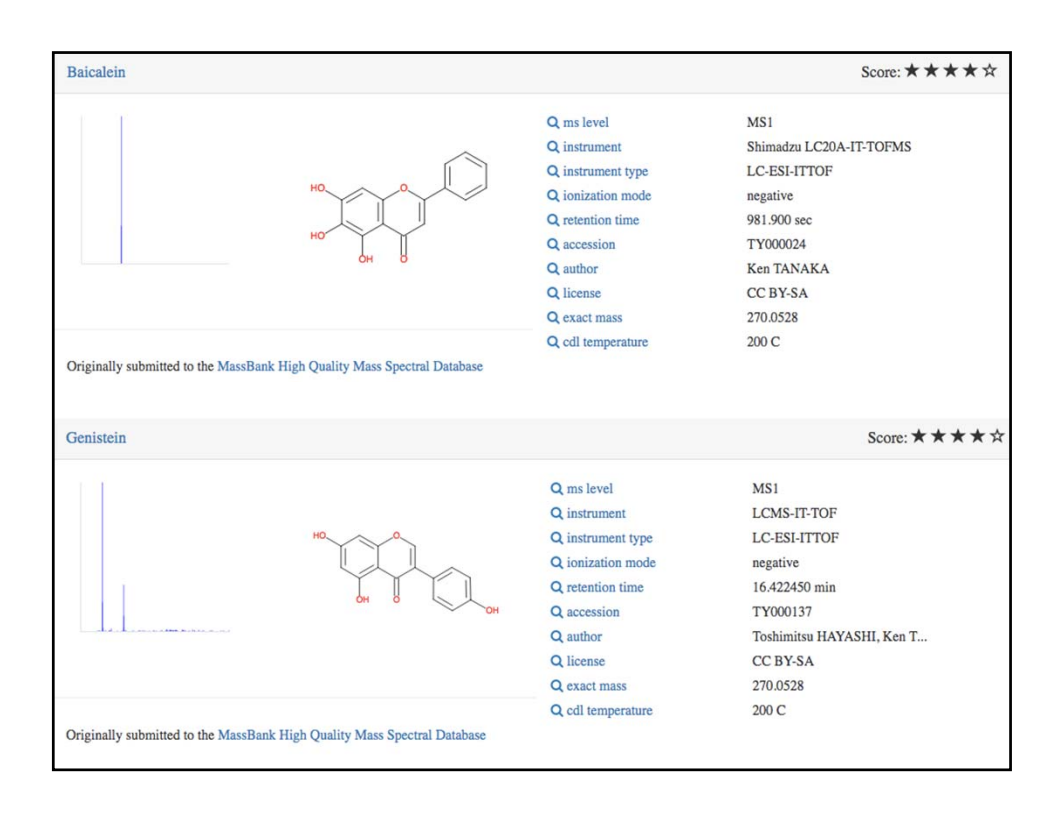